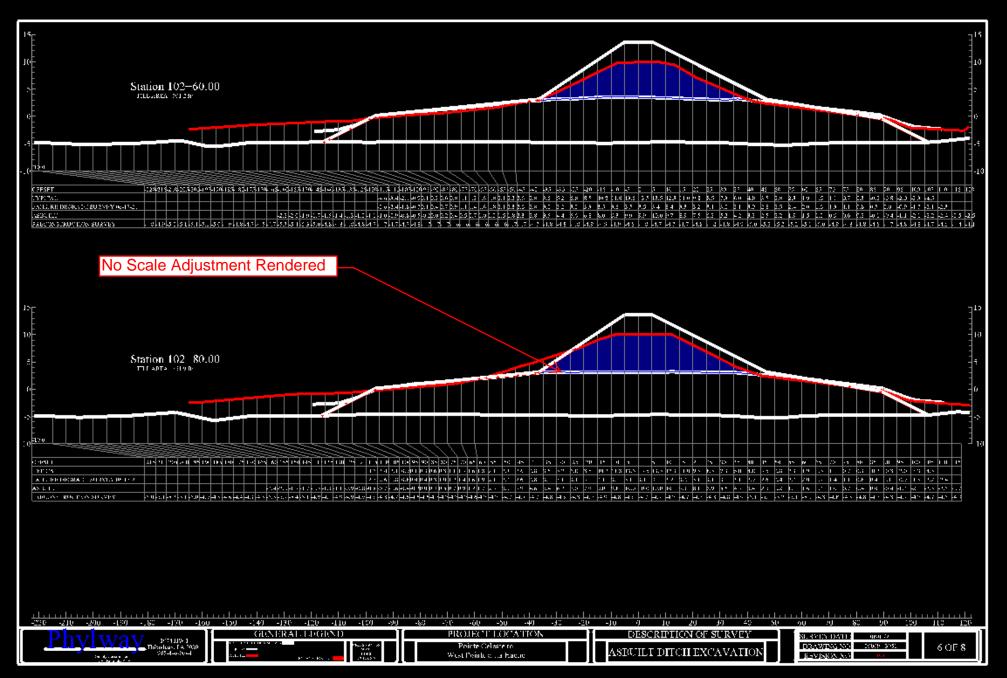

■ Edit Sheet Set: PLAN SET LEVEE SECTIONS - LEVEE SECTIONS Station 102 | 60.00 | 100 | 100 | 100 | 100 | 100 | 100 | 100 | 100 | 100 | 100 | 100 | 100 | 100 | 100 | 100 | 100 | 100 | 100 | 100 | 100 | 100 | 100 | 100 | 100 | 100 | 100 | 100 | 100 | 100 | 100 | 100 | 100 | 100 | 100 | 100 | 100 | 100 | 100 | 100 | 100 | 100 | 100 | 100 | 100 | 100 | 100 | 100 | 100 | 100 | 100 | 100 | 100 | 100 | 100 | 100 | 100 | 100 | 100 | 100 | 100 | 100 | 100 | 100 | 100 | 100 | 100 | 100 | 100 | 100 | 100 | 100 | 100 | 100 | 100 | 100 | 100 | 100 | 100 | 100 | 100 | 100 | 100 | 100 | 100 | 100 | 100 | 100 | 100 | 100 | 100 | 100 | 100 | 100 | 100 | 100 | 100 | 100 | 100 | 100 | 100 | 100 | 100 | 100 | 100 | 100 | 100 | 100 | 100 | 100 | 100 | 100 | 100 | 100 | 100 | 100 | 100 | 100 | 100 | 100 | 100 | 100 | 100 | 100 | 100 | 100 | 100 | 100 | 100 | 100 | 100 | 100 | 100 | 100 | 100 | 100 | 100 | 100 | 100 | 100 | 100 | 100 | 100 | 100 | 100 | 100 | 100 | 100 | 100 | 100 | 100 | 100 | 100 | 100 | 100 | 100 | 100 | 100 | 100 | 100 | 100 | 100 | 100 | 100 | 100 | 100 | 100 | 100 | 100 | 100 | 100 | 100 | 100 | 100 | 100 | 100 | 100 | 100 | 100 | 100 | 100 | 100 | 100 | 100 | 100 | 100 | 100 | 100 | 100 | 100 | 100 | 100 | 100 | 100 | 100 | 100 | 100 | 100 | 100 | 100 | 100 | 100 | 100 | 100 | 100 | 100 | 100 | 100 | 100 | 100 | 100 | 100 | 100 | 100 | 100 | 100 | 100 | 100 | 100 | 100 | 100 | 100 | 100 | 100 | 100 | 100 | 100 | 100 | 100 | 100 | 100 | 100 | 100 | 100 | 100 | 100 | 100 | 100 | 100 | 100 | 100 | 100 | 100 | 100 | 100 | 100 | 100 | 100 | 100 | 100 | 100 | 100 | 100 | 100 | 100 | 100 | 100 | 100 | 100 | 100 | 100 | 100 | 100 | 100 | 100 | 100 | 100 | 100 | 100 | 100 | 100 | 100 | 100 | 100 | 100 | 100 | 100 | 100 | 100 | 100 | 100 | 100 | 100 | 100 | 100 | 100 | 100 | 100 | 100 | 100 | 100 | 100 | 100 | 100 | 100 | 100 | 100 | 100 | 100 | 100 | 100 | 100 | 100 | 100 | 100 | 100 | 100 | 100 | 100 | 100 | 100 | 100 | 100 | 100 | 100 | 100 | 100 | 100 | 100 | 100 | 100 | 100 | 100 | 100 | 100 | 100 | 100 | 100 | 100 | 100 | 100 | 100 | 100 | 100 | 100 | 100 | 100 | 100 | 100 | 100 | 100 | 100 Looked Good Here Station 102-80,00 and assets 102-80,00 PROJECT LOCATION ASBLIDE DEICH EXCAVATION ✓ Draw 102+60.00 Color: Layer: Sheet Settings
Sheet Settings
Sheet Settings
Sheet Settings
Sheet Settings
Sheet Settings
Sheet Settings
Sheet Settings
Sheet Settings
Sheet Settings
Sheet Settings
Sheet Settings
Sheet Settings
Sheet Settings
Sheet Settings
Sheet Settings
Sheet Settings
Sheet Settings
Sheet Settings
Sheet Settings
Sheet Settings
Sheet Settings
Sheet Settings
Sheet Settings
Sheet Settings
Sheet Settings
Sheet Settings
Sheet Settings
Sheet Settings
Sheet Settings
Sheet Settings
Sheet Settings
Sheet Settings
Sheet Settings
Sheet Settings
Sheet Settings
Sheet Settings
Sheet Settings
Sheet Settings
Sheet Settings
Sheet Settings
Sheet Settings
Sheet Settings
Sheet Settings
Sheet Settings
Sheet Settings
Sheet Settings
Sheet Settings
Sheet Settings
Sheet Settings
Sheet Settings
Sheet Settings
Sheet Settings
Sheet Settings
Sheet Settings
Sheet Settings
Sheet Settings
Sheet Settings
Sheet Settings
Sheet Settings
Sheet Settings
Sheet Settings
Sheet Settings
Sheet Settings
Sheet Settings
Sheet Settings
Sheet Settings
Sheet Settings
Sheet Settings
Sheet Settings
Sheet Settings
Sheet Settings
Sheet Settings
Sheet Settings
Sheet Settings
Sheet Settings
Sheet Settings
Sheet Settings
Sheet Settings
Sheet Settings
Sheet Settings
Sheet Settings
Sheet Settings
Sheet Settings
Sheet Settings
Sheet Settings
Sheet Settings
Sheet Settings
Sheet Settings
Sheet Settings
Sheet Settings
Sheet Settings
Sheet Settings
Sheet Settings
Sheet Settings
Sheet Settings
Sheet Settings
Sheet Settings
Sheet Settings
Sheet Settings
Sheet Settings
Sheet Settings
Sheet Settings
Sheet Settings
Sheet Settings
Sheet Settings
Sheet Settings
Shee 0 White Plottable Area Cross-section Layout Line style: Weight: Cross-section Locations LONG\_DASH 1.20 mm Grid and Axes : Cross-section Labels Line style scale has to be edited on every section when plotted to sheet view - shouldn't this be a 1.000000000 Line style scale: Surfaces option O\_ALL JOB D\_PRE LOAD D PRFIOAD+3 8/4/2021